# Text Comparer с кряком Скачать бесплатно [Latest] 2022

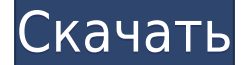

#### **Text Comparer Crack+**

Введение Как по умолчанию, так и при установке это приложение является «легким» и «облегченным», это означает, что вы не будете «отслеживать» части окна и увеличивать его каждый раз, когда нажимаете «Добавить» или что-то подобное. ... Основные понятия \$ Text Comparer — это надстройка макроса VBA, которая позволяет сравнивать два или более списков. \$ Если вы хотите сравнить два списка, вы должны активировать режим "Чтение 2 списков" в первом окне и во втором один должен быть на противоположной стороне. \$ Когда оба окна открыты, вы можете выполнить операцию «Сравнить сетки», и появятся списки. на их боковых панелях. \$ Здесь вы можете отобразить результат сравнения. \$ Если вы хотите удалить дубликаты из списков или перенести данные из одного места в другое, нажмите Кнопка операции «Удаление» или «Миграция». ... Выявление недостатков и прислушивание к вашему мнению Хотя я определенно рекомендую вам попробовать Text Comparer, если вы обнаружите какие-либо недостатки, вы можете поделиться своим мнением с разработчиком, оставив отзыв на странице загрузки этой статьи. Оставить комментарий Если у вас есть это приложение, и вы думаете, что мы делаем что-то не так, или у вас есть другое предложение, которым вы можете поделиться, пожалуйста, напишите в комментариях ниже и не забудьте также поделиться любовью (щелкните по ней)! Вы также можете, конечно, отправить нам электронное письмо по agpecy support@modernbrowsers.com. Полые изделия являются привлекательной альтернативой цельным изделиям, которые имеют определенные недостатки, включая низкую плотность энергии и ограниченную структурную целостность. Например, низкая плотность энергии полиэтиленовых тюков соломы обусловлена отсутствием у них значительной прочности и устойчивости к сжатию/деформации. Ограниченное сопротивление сжатию и деформации тюков, образованных стеблями соломы, позволяет штабелировать и сжимать тюки соломы. Тем не менее, компактный характер тюка соломы приводит к ограниченным возможностям прочности и объема материала. Кроме того, необходимость уплотнения штабеля тюков соломы в экологически безопасную единицу может быть существенным недостатком методов упаковки тюков соломы и соломы. Недостаточная сжимаемость полиэтиленовых тюков соломы затрудняет штабелирование, а при захоронении становится непрактичной. Из-за этих ограничений использование полиэтиленовых тюков соломы было строго ограничено. Энергетическая плотность полиэтиленового пакета как упаковочного материала была высокой И

## **Text\_Comparer Crack + With Serial Key Free Download [32|64bit] [Latest] 2022**

Это приложение разработано, чтобы быть максимально простым в использовании, предоставляя вам быстрый и легкий доступ ко всем его параметрам. Он сравнит два списка и перечислит различия в формате, подходящем для быстрой идентификации. Списки можно копировать и перемещать данные между ними. Составление списка часто посещаемых вебсайтов, электронных писем, ваших закладок или общей истории веб-поиска в одном справочнике может быть чрезвычайно полезным. Чтобы упростить ввод и организацию этого справочника вручную, мы используем специальную папку с мощным файловым браузером. После установки Text\_Comparer Cracked 2022 Latest Version для Windows 10 / 8.1 вы можете щелкнуть правой кнопкой мыши и выбрать кнопку «Сравнить списки» в его контекстном меню, чтобы открыть главное окно приложения. Вы можете щелкнуть любую кнопку или элемент панели инструментов, чтобы указать, хотите ли вы перемещаться на основе выбора или местоположения или на основе совпадения текстовой строки - вы называете это! Приложение позволяет просматривать содержимое файлового менеджера Windows, просматривать результаты в виде дерева, сетки или списка. Следующее, что вам нужно сделать, это скопировать два списка, которые вы хотите сравнить, в соответствующие области главного окна и нажать кнопку «Сравнить», чтобы перейти к следующему шагу. Приложение проверит, есть ли отличия в обоих списках, и подсветит их красным или зеленым цветом в зависимости от ситуации. Просто укажите на одно из выделенных полей и нажмите «ОК». Появится небольшое окно с подробной информацией об этом конкретном элементе. Если вы определили вхождение элемента, список ссылок содержит полную информацию о нем, и вы можете продолжить и исправить любые его ошибки. Если нет, вы можете просто пометить ссылку как «ОК», чтобы перейти к следующему сравнению. Вы можете быстро и легко сравнить любые два списка из любых двух папок, учетных записей электронной почты Microsoft Outlook, вебсайтов, веб-закладок или других источников. Помните, что для каждого из исходных списков вы должны указать две папки: одну для вашего текущего списка, а вторую для целевого списка. Text\_Comparer Crack For Windows Описание: Это простой, но мощный файловый браузер с функциями файлового менеджера для Windows XP и Windows Vista. Это позволяет сохранять и вызывать любые пути, включая URL-адреса, в виде текстовых строк. Таким образом, вы можете легко скопировать URL-адрес и открыть его в любом веб-браузере. Диспетчер файлов отображает все файлы и папки в определенном каталоге или на диске и позволяет вам просматривать и 1eaed4ebc0

## **Text\_Comparer Crack+ With Product Key [Latest-2022]**

Сравнение двух больших списков может быть очень раздражающим и утомительным процессом, особенно без соответствующих инструментов. К счастью, вы можете воспользоваться услугами легковесного приложения Text\_Comparer, которое значительно упростит и ускорит процесс. В двух словах, эта небольшая утилита, как упоминалось ранее, может помочь вам в сравнении двух списков, а также в нахождении недостающих строк друг в друге. Установка не требуется, если присутствует .NET Framework 4. Поскольку приложение не требует какой-либо установки, вы можете быстро начать пользоваться тем, что оно может предложить, загрузив его, разархивировав его пакет и запустив его через исполняемый файл. Простой внешний вид и интуитивно понятный рабочий процесс Приложение имеет упрощенный и довольно интуитивно понятный симметричный пользовательский интерфейс. Первое, что вы должны знать об этом приложении, это то, что оно практически поставляется с двумя режимами работы, один из которых называется операция vlookup. Для начала скопируйте два списка в боковые панели приложения, нажмите кнопку «Сравнить сетки» в центре главного окна. Приложение мгновенно определяет и отображает количество линий и уникальных линий с каждой стороны, а также позволяет просматривать различия в небольших сетках, также расположенных ближе к середине главного окна. Сравнивайте списки, удаляйте дубликаты и переносите определенные данные из одного места в другое. Обратите внимание, что вы можете загружать свои списки еще проще, перетаскивая их на нужные разделы интерфейса. Кроме того, для вашего удобства утилита позволяет удалять дубликаты из списка или сетки одним щелчком мыши. Интересно, что с помощью вышеупомянутого режима работы vlookup Text\_Comparer также позволяет вам сопоставлять одни и те же определенные пользователем данные в любом столбце между сетками путем переноса выбранного значения из одного места в другое. Принимая все во внимание, хотя на первый взгляд может показаться, что в этом нет ничего особенного, Text\_Comparer — это эффективное и легкое приложение, которое позволяет вам не только тщательно сравнивать два списка, но и переносить часть данных между списками. Возможности Text\_Comparer: Xiamen Text Solution предоставляет услуги сравнения текстов и сопоставления текстов. Мы можем решить вашу бизнес-проблему и предоставить решения высочайшего качества по лучшей цене. Быстро получите нужные результаты с помощью этого небольшого приложения, как только вы нажмете кнопку «Сравнить» в интерфейсе. Приложение позволяет определять и экспортировать различия

#### **What's New In Text\_Comparer?**

Нулевая установка не требуется Интуитивно понятный интерфейс Эффективно, но не сложно Быстрый и приятный в использовании Найдите дубликаты и удалите их Позволяет передавать данные из одного источника в другой Скачать Text\_Comparer Воспользуйтесь профессиональной версией Text\_Comparer Text\_Comparer — наиболее часто используемый инструмент для сравнения списковQ: Sharepoint BCS: почему вычисляемый столбец работает, но не вычисляется значение свойства У меня есть список с двумя полями: Expiry и ExpiryForReminder. Формула для расчета ExpiryForReminder: =ДАТА(ГОД([Срок действия]),МЕСЯЦ([Срок действия]),ДЕНЬ([Срок действия])) + НАЙТИ("-0",[Срок действия]) + ЕСЛИОШИБКА (НАЙТИ ("-0". [Срок действия]-1). 10) У меня есть правило совместного использования BCS, которое работает с Expiry и ExpiryForReminder. Когда я устанавливаю вычисляемое свойство ExpiryForReminder в эту формулу, правила срабатывают, и вычисляемое значение меняется на поле даты. Однако я не могу использовать вычисляемое свойство для вычисляемого столбца, который дает сбой, и мне приходится использовать формулу. Итак, как я могу заставить формулу работать в вычисляемом столбце? Спасибо А: У меня была такая же проблема с вычисляемым столбцом, который отлично работал в форме, но при добавлении в список не работал. Чтобы решить эту проблему, мне нужно было дважды добавить столбец в список. Один раз как обычный столбец с формулой и один раз как вычисляемый столбец с той же формулой, что позволило мне включить вычисляемый столбец без сбоев. Кроме того, при этом лучше очистить кэш и повторно запустить семейство веб-сайтов, чтобы развернуть вычисляемый столбец. По какой-то причине он не был правильно развернут в первый раз, и для его правильного развертывания необходимо было очистить кеш. Я надеюсь, что это работает для вас. /\* \* Copyright 2010-2020 Австралийское управление связи \* \* Под лицензией Apache License, версия 2.0 ("Лицензия"); \* вы не можете использовать это

### **System Requirements For Text\_Comparer:**

В большинство игр можно играть на любом компьютере. Однако некоторые игры имеют минимальные требования для запуска. Минимум Графика: 256 МБ Процессор: пентиум Оперативная память: 256 МБ рекомендуемые Графика: 1 ГБ Процессор: четырехъядерный Оперативная память: 1 ГБ Розничная торговля Графика: 2 ГБ Процессор: двухъядерный Оперативная память: 2 ГБ Условно-бесплатная Графика: 4 ГБ Процессор: четырехъядерный Оперативная память: 4 ГБ